# **Weibull**

# **Parameterbestimmung für Weibull-Verteilung**

In der klassischen Betrachtung ergeben sich die Weibull-Parameter durch Berechnung der Ausgleichsgerade im linearisierten Weibull-Wahrscheinlichkeitsdiagramm /1/.

Die Punkte für die Ausgleichsgerade bestimmen sich durch Umstellen der 2 parametrigen Weibull-Funktion nach t:

$$
\underbrace{\ln\left(\ln\left(\frac{1}{1-H}\right)\right)}_{Y} = b\ln(t) - b\ln(T)
$$

Substituiert man die Terme durch *Y, X* und *a*, so erhält man eine Ausgleichsgerade mit:

*Y = b X + a*

*b* ist also gleichzeitig die Steigung der Ausgleichsgerade, als auch der Formparameter im Weibull Netz. Die Bestimmung von *b* und *a* erfolgt in der Regel durch die bekannte Methode der kleinsten Fehlerquadrate und den obigen Werten *X* und *Y*. *T* berechnet sich dann aus dem Schnittunkt der Ausgleichsgerade durch die *Y*-Achse, mit:

$$
a = -b \cdot ln(T)
$$

und aufgelöst nach

$$
T=e^{-\frac{a}{b}}
$$

In der Literatur wird häufig empfohlen, die lineare Regression über *X* und *Y* anstelle von *Y* und *X* durchzuführen. Die Berechnung der Häufigkeiten ist weniger fehlerbehaftet, als die Angaben der Laufzeiten. Deshalb macht es Sinn die Fehlerquadrate in *X*- und nicht in *Y*-Richtung zu minimieren (Least-Square-Methode). Der Ansatz lautet dann:

$$
Y = \frac{1}{b}X + \frac{1}{b}\ln(T)
$$

Die Unterschiede sind in der Praxis in bezug auf *b* jedoch vernachlässigbar.

Ein anderes Verfahren zur Bestimmung von *b* und *T* ist die Berechnungsmethode von **Gumbel** /4/, bei der die Punkte im Weibull-Netz anders gewichtet werden:

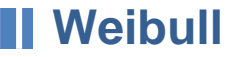

$$
b = \frac{0.577}{s_{\log}}
$$
  

$$
T = 10^{\left(\sum_{i=1}^{n} \log(t_i)\right) / n + 0,2507 / b}
$$

mit  $S<sub>log</sub>$  = logarithmische Standardabweichung

Bei dieser Bestimmung ergeben sich gegenüber der Standardmethode größere Werte für *b*, was bei der Interpretation der Ergebnisse zu beachten ist.

Eine weitere Methode zur Bestimmung von *b* und *T* ist die **Maximum-Likelihood-Abschätzung** (MLE) /5/. Für die Weibull-Analyse ergibt sich folgende Beziehung:

$$
\frac{\sum_{i=1}^{n} t_i^b \ln(t_i)}{\sum_{i=1}^{n} t_i^b} - \frac{1}{n} \sum_{i=1}^{n} \ln(t_i) - \frac{1}{b} = 0
$$

Für den Fall, dass nicht alle Prüflinge ausfallen, z.B. weil manche vorher entnommen wurden, bezieht sich der mittlere Term nur auf die Ausfälle:

$$
\frac{\sum_{i=1}^{n} t_i^b \ln(t_i)}{\sum_{i=1}^{n} t_i^b} - \frac{1}{r} \sum_{i=1}^{r} \ln(t_i) - \frac{1}{b} = 0
$$
\n
$$
n : \text{Gesamtzahl der Prüflinge}
$$
\n
$$
r : \text{Anzahl Ausfälle}
$$

Zur Ermittlung von *b* müssen beide Formeln iterativ gelöst werden. Ist *b* bestimmt worden, kann *T* direkt berechnet werden:

$$
T = \left( \left( \sum_{i=1}^{n} t_i^b \right) \frac{1}{n} \right)^{\frac{1}{b}} \qquad \text{und für } r < n \qquad T = \left( \frac{1}{r} \left( \sum_{i=1}^{n} t_i^b \right) \right)^{\frac{1}{b}}
$$

Die MLE Methode liefert besonders bei kleinen Stichproben eine zu hohe Steigung (siehe Vergleich in Tabelle weiter unten). Hirose /32/ bietet deshalb eine erwartungstreue Korrektur für die *b*:

$$
b_{MLEu} = \frac{b}{1,0115 + 1,278/r + 2,001/r^2 + 20,35/r^3 + 46,98/r^4}
$$

*bMLE <sup>u</sup>* steht für unbiased MLE und *r* ist die Anzahl Fehler.

Für unvollständige Daten mit nicht ausgefallenen Teilen gibt es von Ross /33/ die

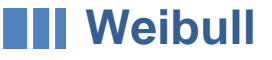

Korrektur:

$$
b_{MLEu} = \frac{b}{1 + \frac{1,37}{r - 1,92} \sqrt{\frac{n}{r}}}
$$
  
n : Gesamtanzahl Prüflinge  

$$
r
$$
 : Anzahl Ausfälle

Empfehlung: Für diese Korrektur sollten min. 10 Prüflinge vorhanden sein. Die Steigung wird hier stark ins Flache verschoben.

Eine weitere wichtige Methode ist die sogenannte **Momentmethode** und im speziellen die vertikale Momentmethode. In der entsprechenden Herleitung von Weibull, veröffentlicht in /11/, ergeben sich die Parameter *T* und *b* durch:

$$
b = \frac{\ln(2)}{\ln(\overline{V}_1) - \ln(\overline{V}_2)} \qquad T = \frac{\overline{V}_1}{\left(1/b\right)!}
$$

mit

$$
\overline{V}_1 = \frac{1}{2} \left( \frac{1}{n+1} t_m + \frac{2}{n+1} \sum_{i=1}^n t_i \right)
$$
\n
$$
\overline{V}_2 = \frac{1}{2} \left( \frac{1}{(n+1)^2} t_m + \frac{4}{n+1} \sum_{i=1}^n t_i - \frac{4}{(n+1)^2} \sum_{i=1}^n (i t_i) \right)
$$
\n
$$
t_m = \sum_{i=1}^n (t_i - t_{i-1})
$$

Dieses Verfahren hat den Vorteil, dass es sich mit relativ geringem Rechenaufwand und Rechenzeit begnügt und nicht wie das Maximum-Likelihood-Methode iterativ gelöst werden muß.

Für die Werte 1000, 2000, 3000, 4000 und 5000 sollen beispielhaft die entsprechenden Parameter verglichen werden:

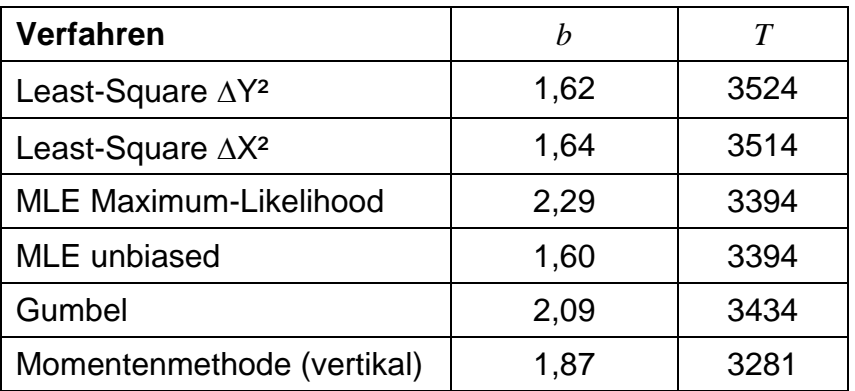

# **Weibull**

Die Maximum-Likelihood-Methode ergibt hier die größte Steigung, wärend die Methode der Ausgleichsgerade am flachsten ist. In den folgenden Analysemethoden werden Überlegungen auf Basis der Ausgleichsgeraden durchgeführt, die als Standard anzusehen ist.

### **Bestimmung der ausfallfreien Zeit to**

Benötigt ein Bauteil erst einmal eine bestimmte Laufzeit, bis ein "Verschleiß" auftritt, so hat es eine ausfallfreie Zeit (z.B. weil erst eine Schutzschicht verbraucht sein muss, bevor der eigentliche Reibbelag zum Tragen kommt). Als Grund für *t<sup>o</sup>* wird oft auch die Zeit zwischen Produktion und tatsächlichem Einsatzgebrauch genannt. Dies soll hier jedoch getrennt behandelt werden und nicht als  $t<sub>o</sub>$  im eigentlichem Sinne zu verstehen sein. Zur Bestimmung von *t<sup>o</sup>* gibt es verschiedene Methoden /1/, darunter auch eine grafische Näherungslösung nach Dubey /13/.

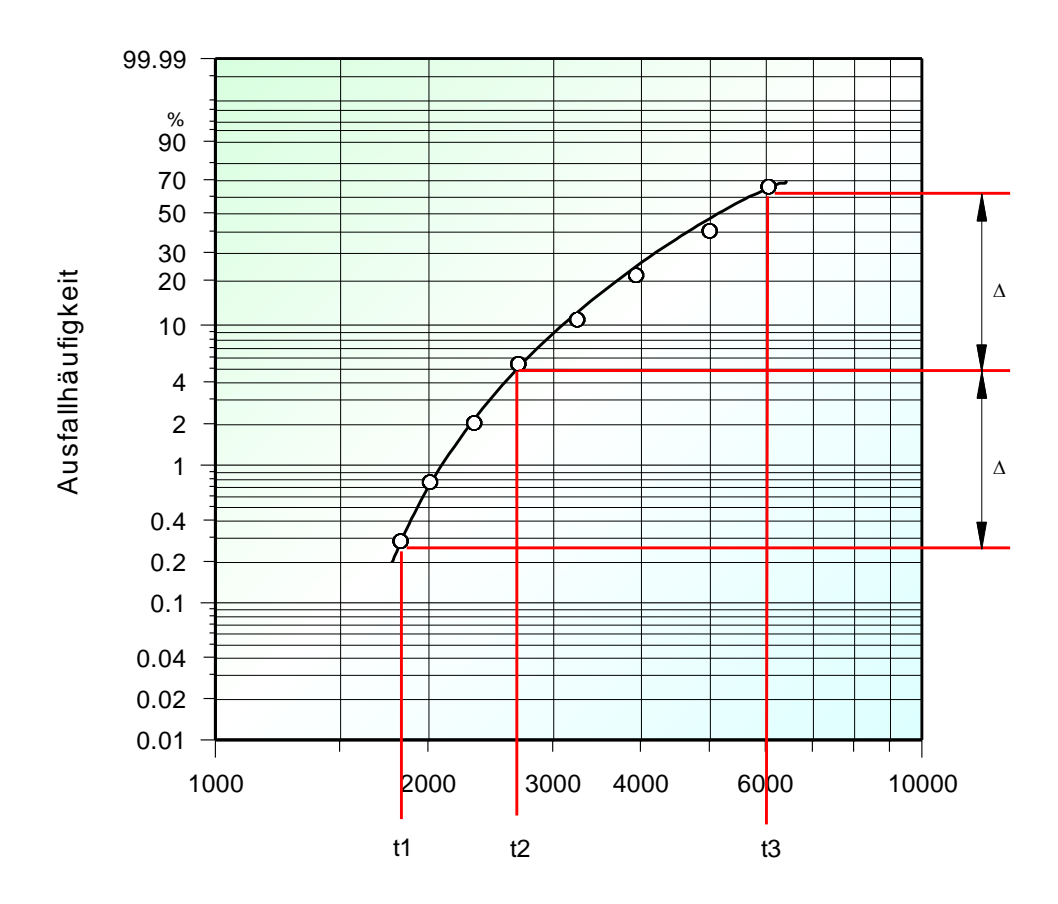

Dabei wird die Kurve in senkrechter Richtung in zwei gleichgroße Abschnitte A geteilt und die Lotlinien zur X-Achse bilden *t1, t<sup>2</sup>* und *t3*. *t<sup>o</sup>* berechnet sich dann durch:

$$
t_o = t_2 - \frac{(t_3 - t_2)(t_2 - t_1)}{(t_3 - t_2) - (t_2 - t_1)}
$$

Eine mathematisch eindeutige Formel gibt es jedoch nicht. Grundsätzlich kann man bei der ausfallfreien Zeit *t<sup>o</sup>* sagen, dass sie zwischen 0 und dem Wert des ersten ausgefallenen Teiles liegen muß. In der Regel liegt *t<sup>o</sup>* auch sehr nahe kurz vor dem Wert des ersten Ausfalles. Es bietet sich folgendes Verfahren an: Man lässt *t<sup>o</sup>* in kleinen Schritten das Intervall zwischen *t*>0 und dem ersten Ausfall *tmin* durchlaufen und berechnet bei jedem Schritt den Korrelationskoeffizienten der Ausgleichsgerade. Je besser der Wert des Korrelationskoeffizienten ist, desto genauer liegen die Punkte im Weibull-Netz auf einer Geraden. *t<sup>o</sup>* ist dann der Wert, bei dem dieser am höchsten ist und sich somit die Ausgleichsgerade am besten approximieren lässt. Grafisch bedeutet dies nichts anderes, als dass die Punkte im Weibull-Netz nach links verschoben um den Betrag *t<sup>o</sup>* a ufgetragen werden, siehe folgendes Bild:

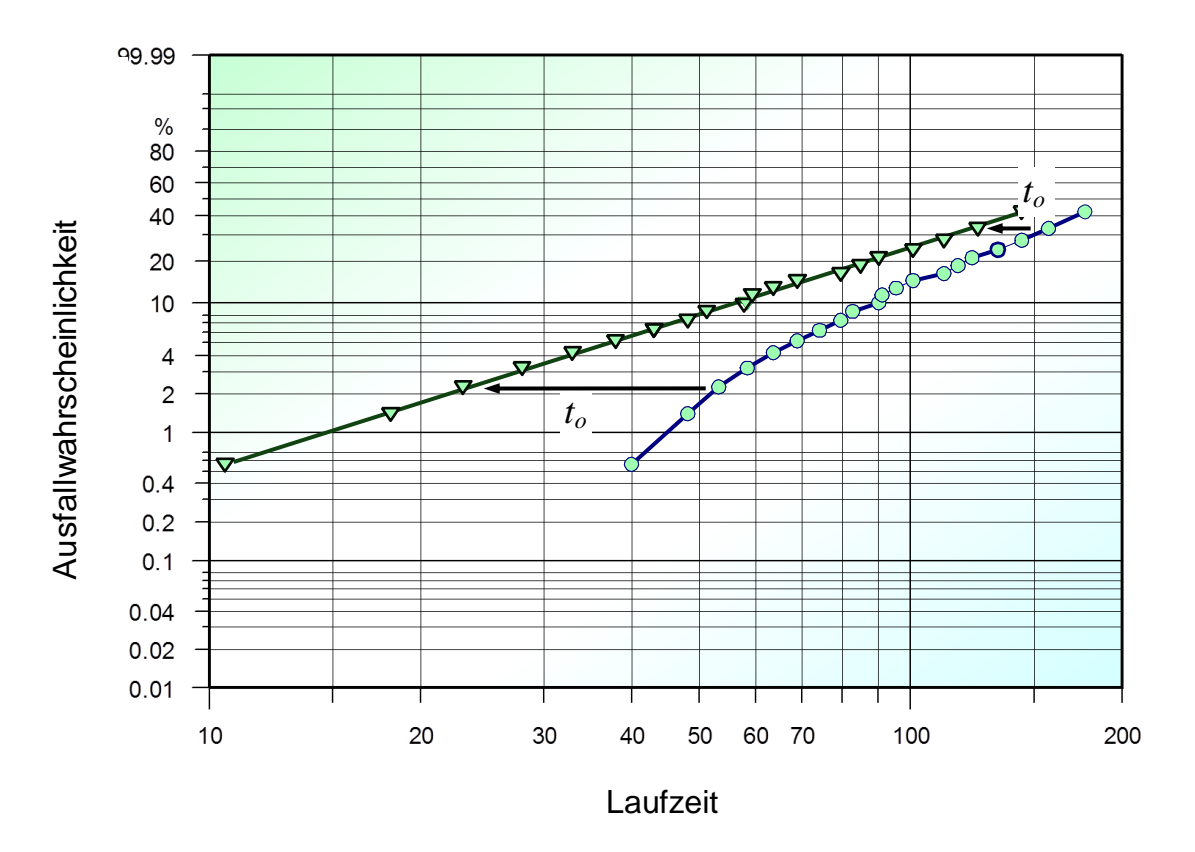

Die Punkte ergeben dann eine bessere Linearität. Dies liegt daran, weil durch die logarithmische X-Achse der vordere Bereich länger gestreckt ist, als der hintere. Hierdurch wird die Rechtskrümmung der Punkte aufgehoben. Die einzelnen Schritte sind nochmal wie folgt:

- 1. Bestimmung des Korrelationskoeffizienten r nach Bravais-Pearson für Ausgangszustand  $t<sub>o</sub>=0$
- 2. Festlegung einer Schrittweite für die erste Verschiebung um  $t_0$

$$
r_o = \frac{\sum ((x_i - \overline{x})(y_i - \overline{y}))}{\sqrt{\sum (x_i - \overline{x})^2 \sum (y_i - \overline{y})^2}}
$$

$$
\Delta t_o = \frac{t_1}{10}
$$

© **2013 CRGRAPH www.crgraph.de**

3. Alle Punkte verschieben und neuen Korrelationskoeffizienten r bestimmen

$$
x_i = \ln(t_i - \Delta t_o) \qquad r = \frac{\sum((x_i - \overline{x})(y_i - \overline{y}))}{\sqrt{\sum(x_i - \overline{x})^2 \sum(y_i - \overline{y})^2}}
$$

4. Prüfen, ob Korrelationskoeffizienten besser oder schlechter geworden ist

 $r > r_0 \Leftrightarrow$  Wert vergrößern

**Weibull**

 $r < r_0$   $\Rightarrow$  Vorzeichen umgekehren und Wert verkleinern, weiter mit Punkt 3

5. Nach festgelegter Anzahl Durchläufe Abbruch  $\Rightarrow t_0$ 

Man kann natürlich statistisch den Korrelationskoeffizient der Ausgleichsgeraden mit *t<sup>o</sup>* mit den einschlägigen Methoden testen /2/, ob die ausfallfreie Zeit signifikant vorhanden ist oder nicht. Aufgrund der Vielzahl an Ursachen für den gekrümmte Kurvenverlauf lohnt sich in der Praxis ein statistisch exakter Hypothesentest meist nicht. Man sollte aber bei der eben beschriebenen Methode überprüfen, ob der Korrelationskoeffizient der Ausgleichsgerade mit  $t<sub>o</sub>$  bei  $r \geq 0.95$  liegt.

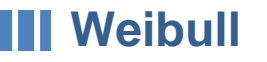

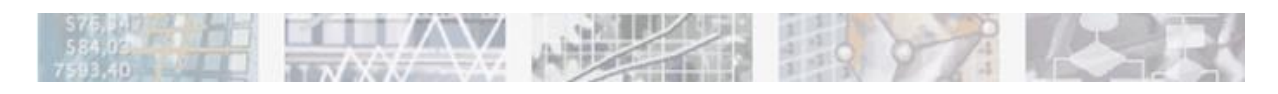

**Anwendung in Visual-XSel® 12.0 [www.crgraph.de/XSel12Inst.exe](http://www.crgraph.de/XSel12Inst.exe)**

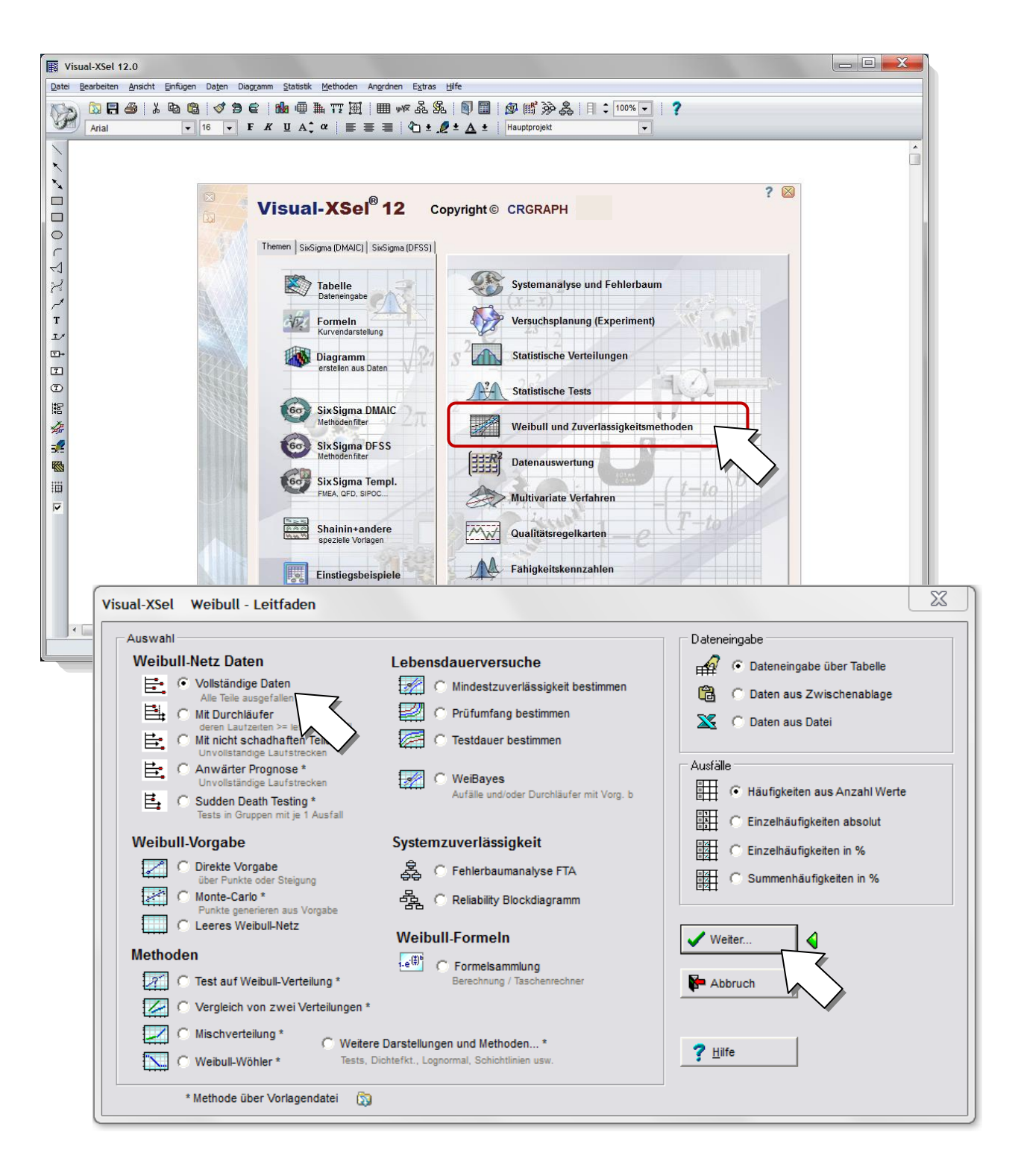

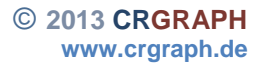

Eingabe der Daten in Spalte A ab Zeile 2

Danach Ikone Weibull klicken.

**Weibull** 

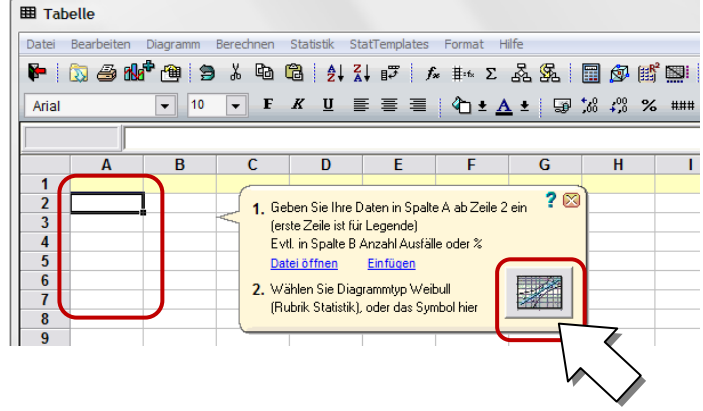

Die Parameterbestimmung kann in der Mitte oben ausgewählt werden. Es stehen alle gebräuchlichen Methoden zur Verfügung.

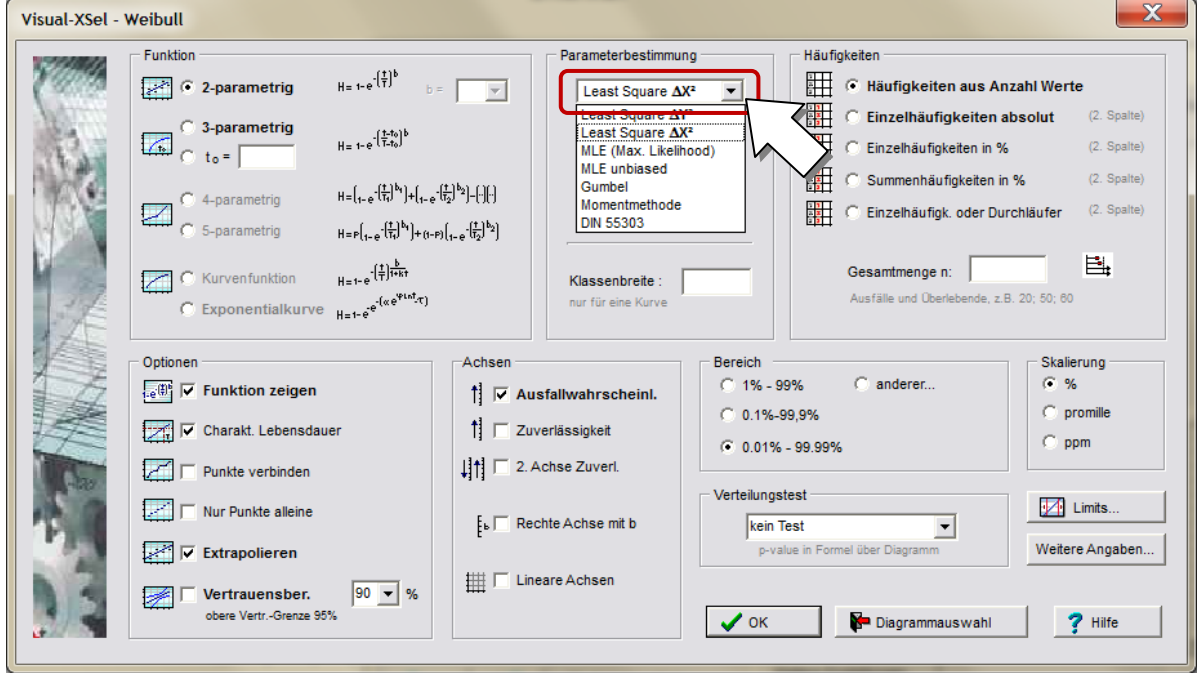

Obwohl die Standardeinstellung Least-Square  $\Delta Y^2$  ist, empfiehlt sich die Varianten Least-Square AX<sup>2</sup>. Näheres hierzu in der Beschreibung am Anfang.

## **Direkte Erstellung eines Weibull-Diagramms**

Das Weibull-Diagramm (Weibull-Netz) kann auch direkt als Diagrammtyp von der Tabelle aus dargestellt werden. Man erreicht die Tabelle über die Ikone im Haupt-

fenster (je nach Option unter Ansicht kann die Tabelle auch bereits rechts unter unterhalb des Hauptfensters offen

**III Weibull** 

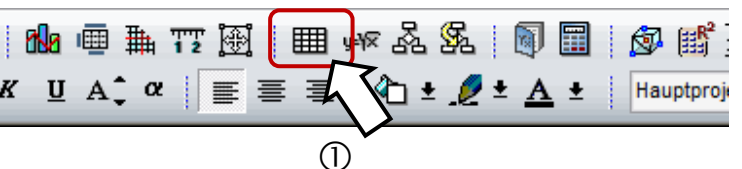

sein). Die Eingabe der Daten erfolgt ab Zeile 2. Die erste Zeile ist reserviert für die Legende, auch dann wenn hier aktuell kein Titel steht. Danach ist die Spalte A zu markieren und die Ikone Diagramm  $\oslash$  und der Diagrammtyp Weibull zu wählen  $\oslash$ .

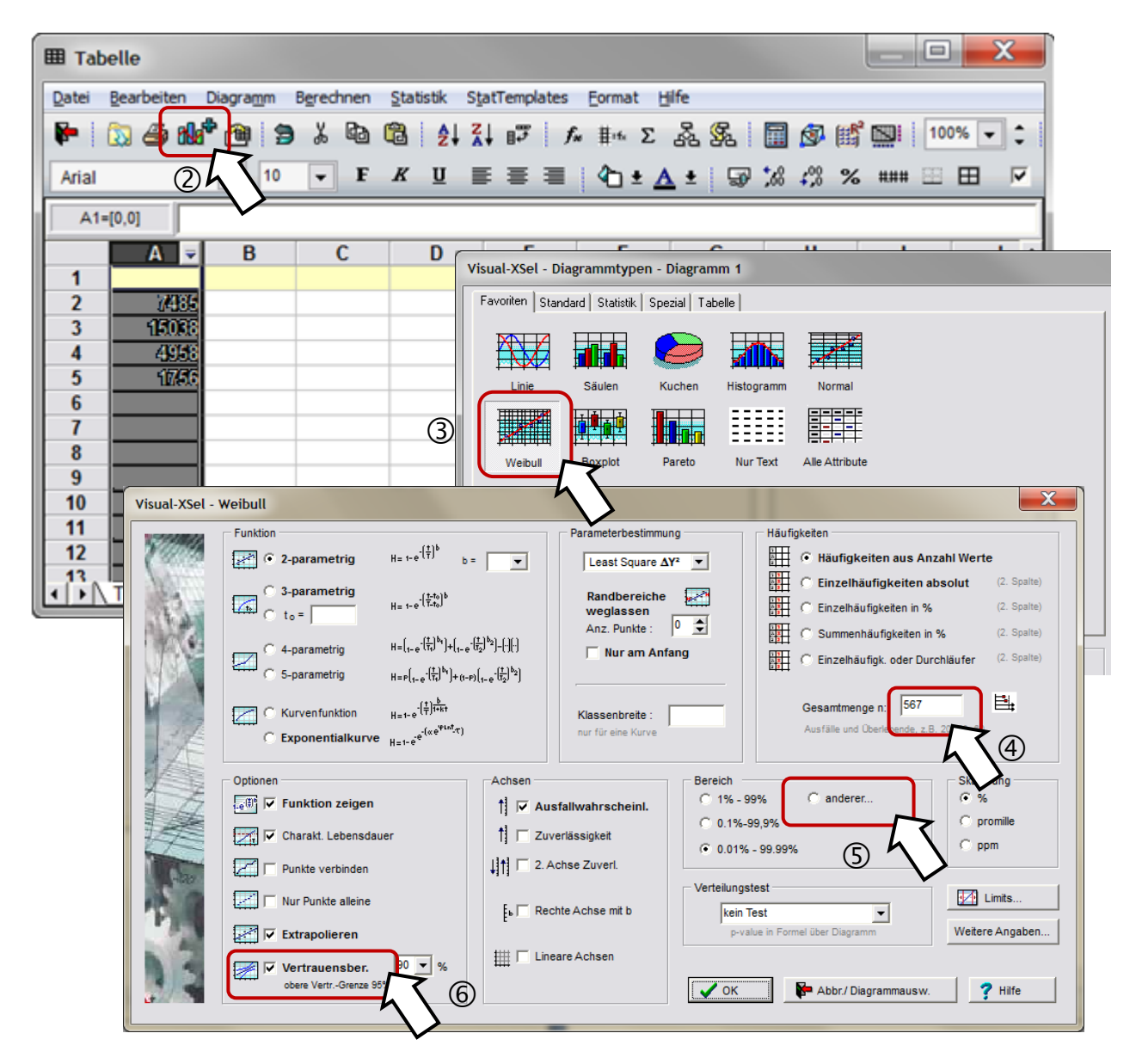

Für den Fall, dass es Durchläufer  $\Phi$  ohne Ausfall gibt, kann dies unter der Gesamtmenge angegeben werden (als Beispiel hier 567, bedeutet inkl. Ausfälle). Bei der Angabe in diesem Feld wird erwartet, dass die Durchläufer mindestens die Strecke des letzten Ausfalles erlebt haben. Da die Durchläufer die Weibull-Gerade weit

nach unten verschiebt, sollte der Achsenbereich der Wahrscheinlichkeit hier auf ca. 10% reduziert werden **5. Weiterhin wird oft der Vertrauensbereich dargestellt 6.** Ist die Option "Funktion zeigen" gewählte, so ist über dem Weibull Diagramm die Funktion der gewählten Weibull-Funktion zu sehen. Hierüber können die Parameter der Verteilung abgelesen werden. Weiterhin gibt es die Angabe von  $t_{10}$  (B<sub>10</sub>), also die Laufzeit, nachdem 10% der Teile ausgefallen sind. Mit Hilfe des Bestimmtheitsmaßes R² lässt sich abschätzen, wie gut die Ausfallpunkte auf der gewählten Funktion liegen. Normalerweise erwartet man hier mindestens R²=0,95. Wenn dieser Wert schlechter ist, sollte man eine andere Funktion auswählen, z.B. die 3 parametrige Weibull-Funktion (siehe Fallbeispiele am Ende).

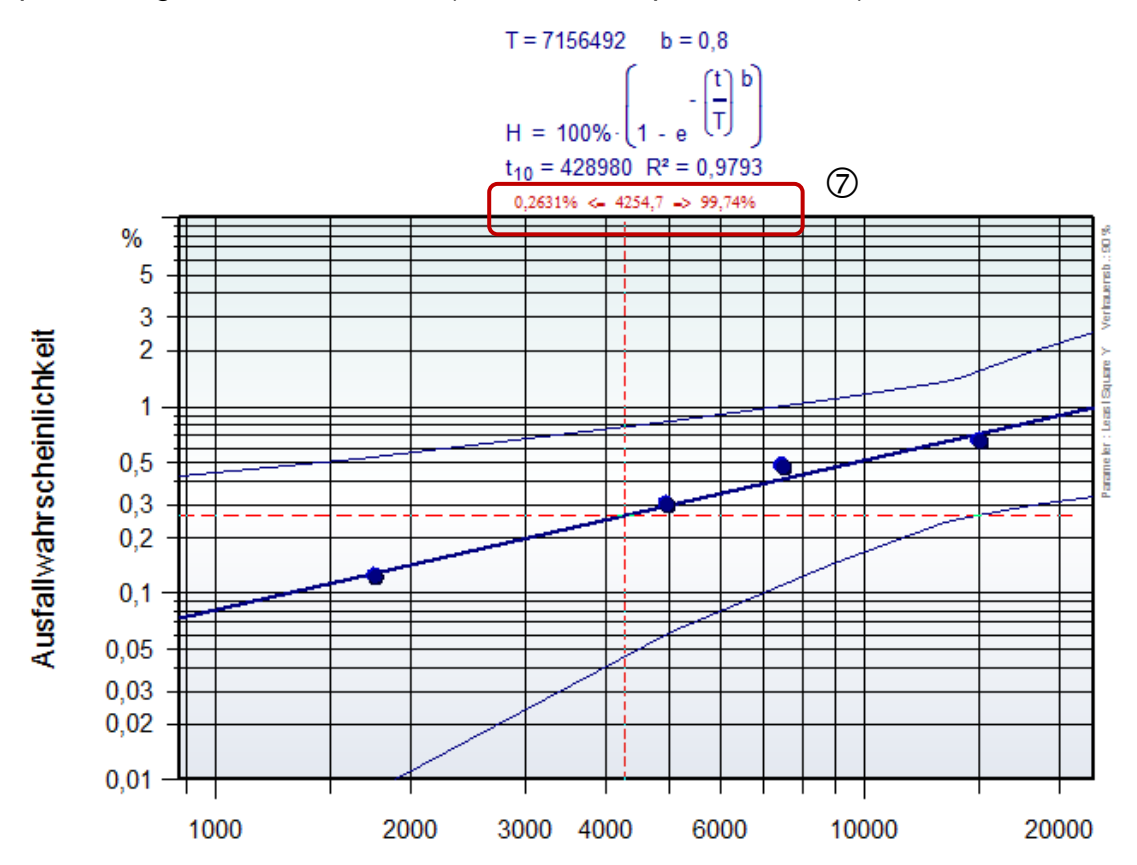

Fährt man mit der Maus in das Diagramm, erscheint ein rotes Fadenkreuz  $\oslash$ . Dieses ist allerdings nur zu sehen, wenn kein Element vorher angeklickt wurde. In der Mitte (roter Text rechts oben über dem Diagramm) wird die Laufstrecke

angezeigt, links davon die Ausfallwahrscheinlichkeit und rechts die Überlebenswahrscheinlichkeit.

Die Mausspitze kann auf einen beliebigen Punkt im Diagramm zeigen. Dabei wird in der Statuszeile unten links anzeigt, bei welchen Einheiten sich diese befindet.

Um eine andere Auswahl der Weibull-Parameter zu treffen, kann man vom Hauptfenster aus wieder die Ikone Diagrammtyp wählen. Zurück in die Dateneingabe kommt man durch die Ikone der

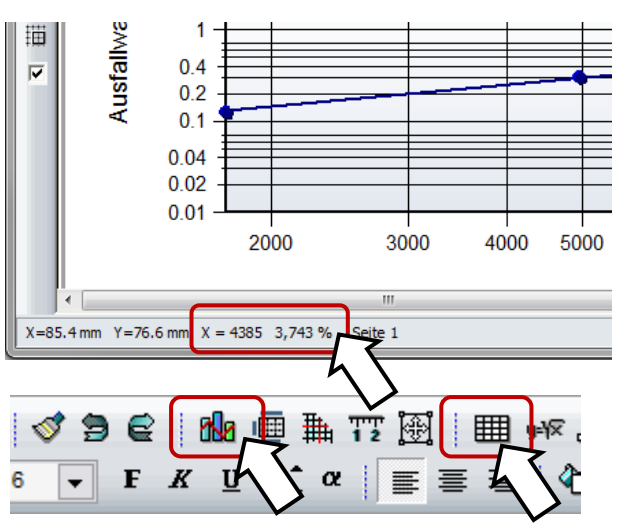

# **III** Weibull

#### **Tabelle**

Neben den Optionen von Weibull-Parametern, gibt es noch eine Reihe weiterer Angaben, die man rechts neben dem Weibull-Diagramm ausgeben kann.

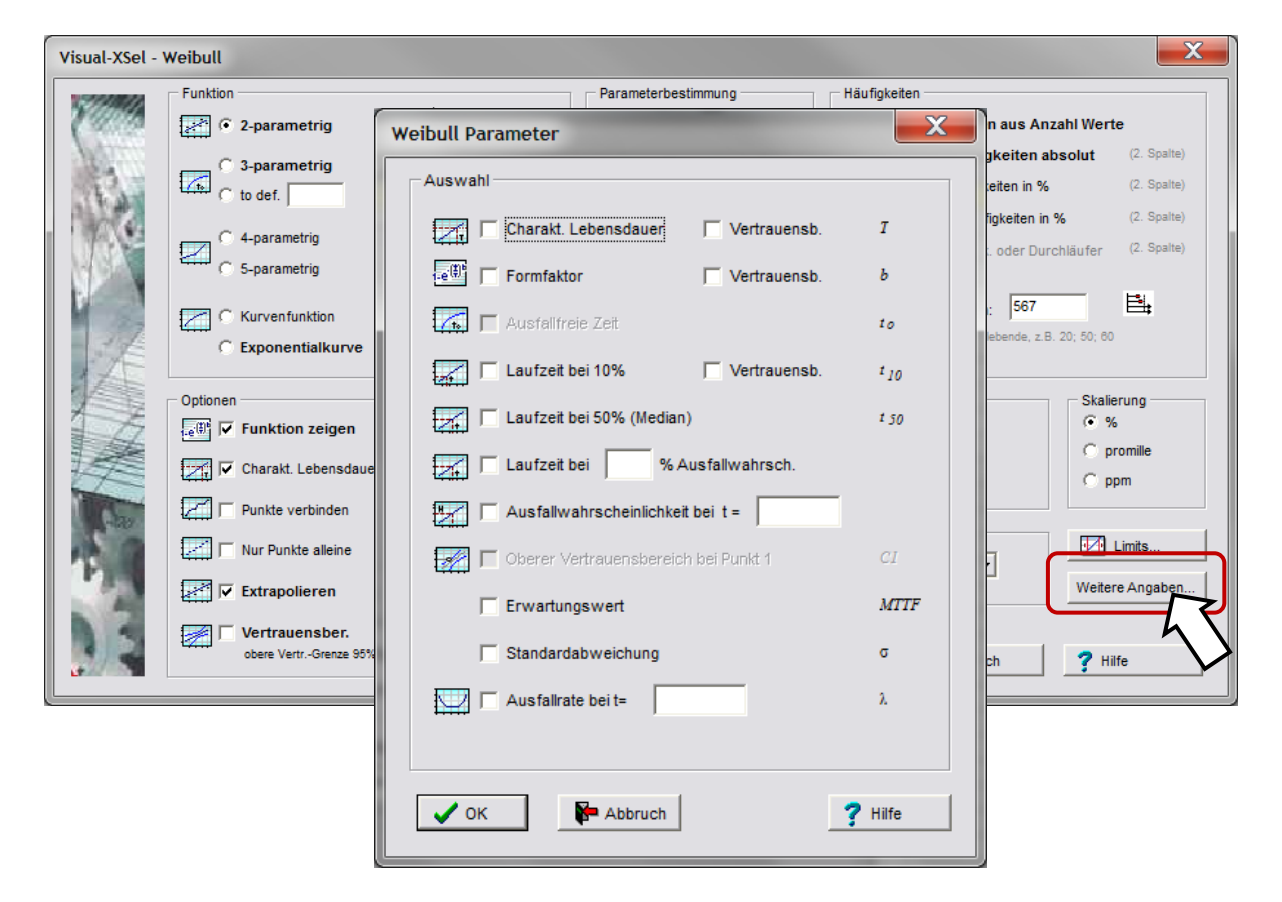

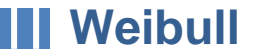

#### Literatur:

- /1/ VDA Qualitätskontrolle in der Automobilindustrie Zuverlässigkeitssicherung bei Automobilherstellern und Lieferanten Verfahren und Beispiele Verband der Automobilindustrie (VDA) 2000, 2. und 3. Auflage
- /2/ Angewandte Statistik L. Sachs Springer-Verlag 1983 ISBN 3-540-12800-X
- /4/ Das Lebensdauernetz Deutsche Gesellschaft für Qualität e.V. Ffm Beuth Verlag GmbH 1975 ISBN 3 410 32721 5
- /5/ Formelsammlung zu den statistischen Methoden des Qualitätsmanagements Graebig, Klaus DGQ-Band 11-05 ISBN 3-410-32877-7
- /12/ Handbuch zur Berechnung der Zuverlässigkeit für Ingenieure Koslow, Uschakow Carl Hanser Verlag München Wien 1979 ISBN 3-446-12546-9
- /13/ One Some Permissible Estimators of the Location Parameter of the Weibull and Certain Other Distributions Dubey S. D. Technometrics Vol. 9, No. 2, May 1967, p. 293-307
- /15/ DGQ-Band 17-26 Das Lebensdauernetz – Leitfaden zur grafischen Bestimmung von Zuver lässigkeitskenngrößen der Weibull-Verteilung Frankfürht am Main und Berlin 1995 ISBN 3-410-32835-1
- /32/ Hirose, H. "Bias Correction for the Maximum Likelihood Estimation in Two-parameter Weibull Distribution," IEEE Transactions on Dielectrics and Electrical Insulation, Vol. 6, No.1, February 1999
- /33/ Ross, R. "Bias and Standard Deviation Due to Weibull Parameter Estimation for Small Data Sets," IEEE Transactions on Dielectrics and Electrical Insulation, Vol. 3, No.1, February 1996.